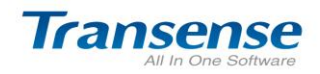

# Transense All In One Office Software--

OM Collaboration Office Software

White Paper

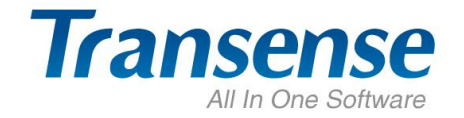

Cloud Computing-Wisdom Office

#### 1、Summary

The SAAS(software-as-a-service), applies on the cloud computing! The original action in Transense Software, is designed to work for online collaboration office, which makes you feel the joy while working.

Transense Software online office platform [\(www.etransense.com\)](http://www.etransense.com/) is an online office platform for corporate or teams. It enables corporate and teams work in different fields. Transense Software provides you with: Transense OM Collaborate Office Software, Transense CRM Customer Relationship Management Software, DRP Distribution Resource Planning Management Software, HR Human Resources Software, PES Talents Recruitment Software, HMS Headhunter Management Software. Those software make you freely combine what you need.

Transense Software OM Collaboration Office Software, enables corporate and teams work in different field, and manages all office affairs online at a platform. Functions include such as: internal immediate communication, affairs arrangement, schedule reminder, public notice, file transmit, internal email, internal forum, work flow. Moreover, users can freely combine module functions according to your corporate requirements.

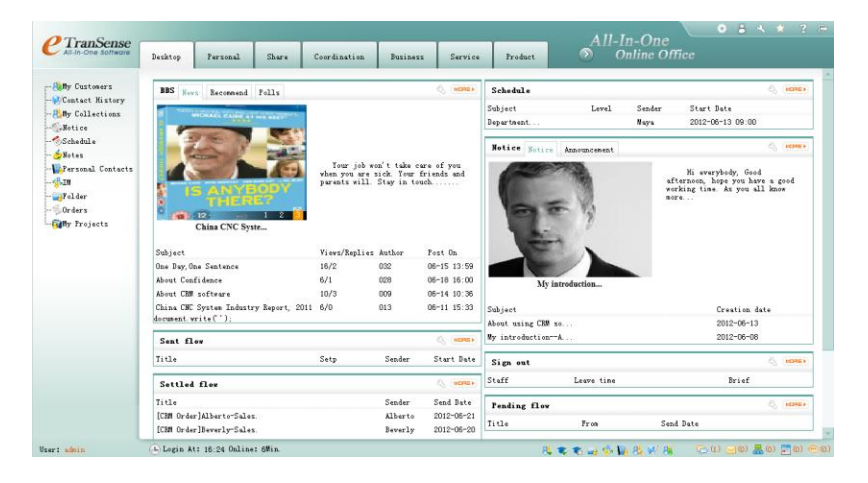

### 2、Transense OM Collaboration Office Management Platform

#### Work At Any Time, At Any Place(No Area Limited)

#### Problems Corporate Are Facing:

- 1. Cross-area Operating Makes Communication And Cooperation Harder
- 2. Refined Management Makes Communication between Employee Harder, Needs Communication Feedback Much In-time.
- 3. Branch Structure Develops Larger Than Before, which Makes Cooperation More Difficult.

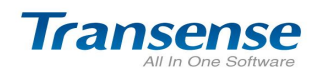

4. Employs Needs to Increase Self Study Capability. Therefore, Knowledge Accumulation In Corporate Become More Important.

5. In the Era Of Current Network Information, Transense Software Embody Global Network Office Image.

#### Definitely Private Internal Office Platform

- 1. Transense OM is not MSN、 SKYPEY software. It is a all-in-one office platform designed for internal office working. Office quality is stronger, and privacy is better than before. There is no interruption or intruder in internal office.
- 2. Improve office management quality by settings agenda, daily reminder, online text.
- 3. Public can not go through employee quickly.
- 4. Knowledge is well shared by forum and information sharing.
- 5. Internal email makes internal collaboration and work report faster
- 6. Workflow pushes work progress. Workflow with image display is easy for usage.

#### ◆ Strict System Safety Control, Flexible Member Permission Right Control

- 1. Freely set permission right for employee.
- 2. Comprehensive member login and visiting history are well recorded.
- 3. Services of custom user interface and functional column are much suitable for you
- 4. Deploy Transense unique system safety control platform. The security level is powerful as that in bank. Transense has advantages like Encryption treatment to key word in database, permission control settings for each member, login history, operation diary, data auto backup and recovery.

#### ◆ Expend System Functions At Any Time, Free Combination Of What You Need

1. Transense all-in-one office management software has more than 300 function modules, which included internal collaboration, human resource, customer management, distribution resource planning, etc. All those functions are brick structure, so you can combine functions you need.

2. Provide second development interface, support the third party carry on second development interface;

#### Completely Based On B/S Structure .NET Environment

- 1. Three-layer structure of .NET, C#, B/S for development platform
- 2. Easy to understand due to IE operation interface.
- 3. Zero configuration and zero maintenance for User terminal.

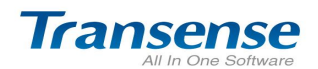

## 3、Transense OM Online Office Platform-Function Structure Panorama

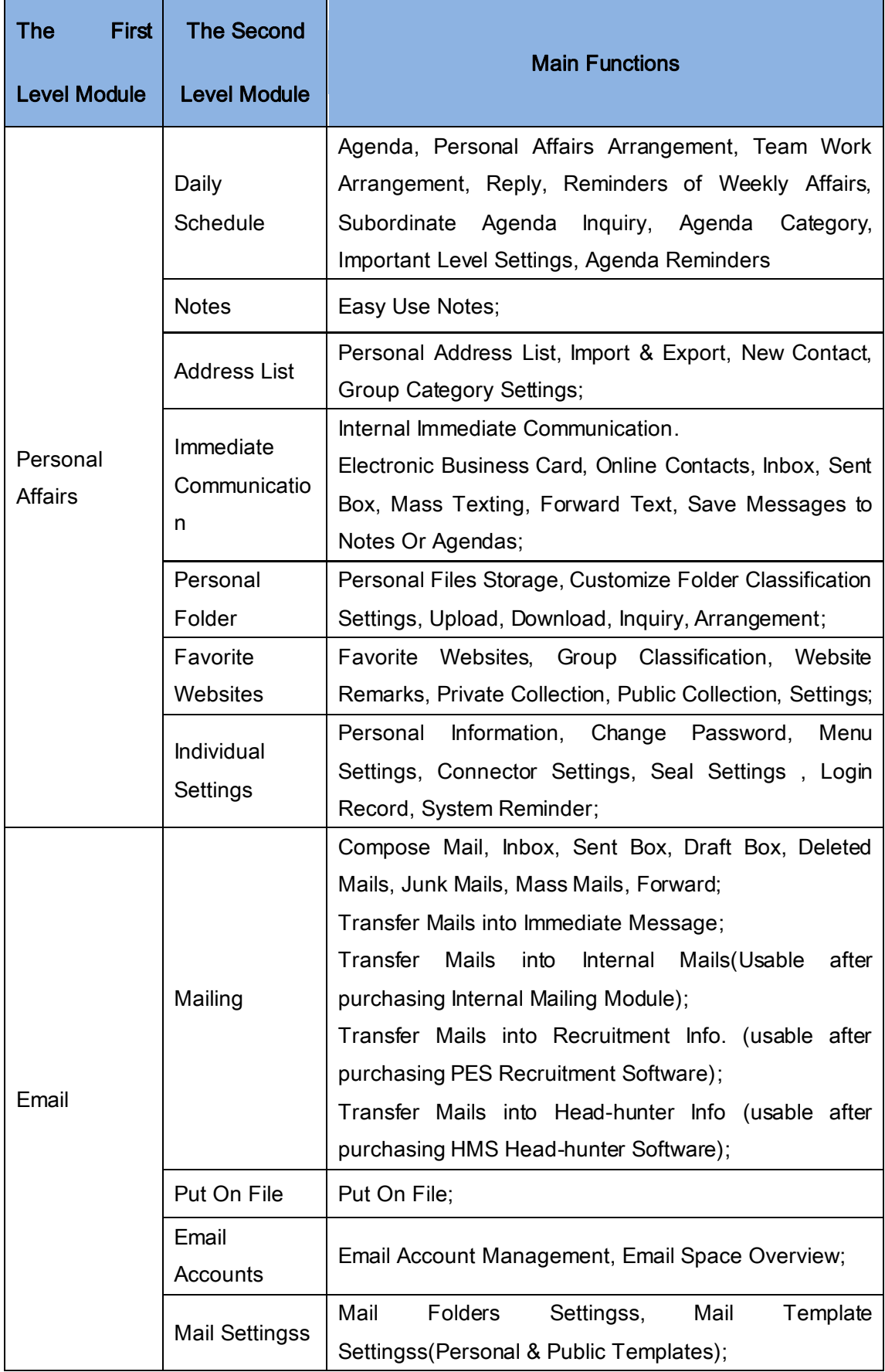

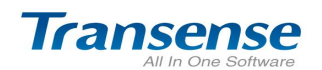

Create Your Web Office in the Cloud

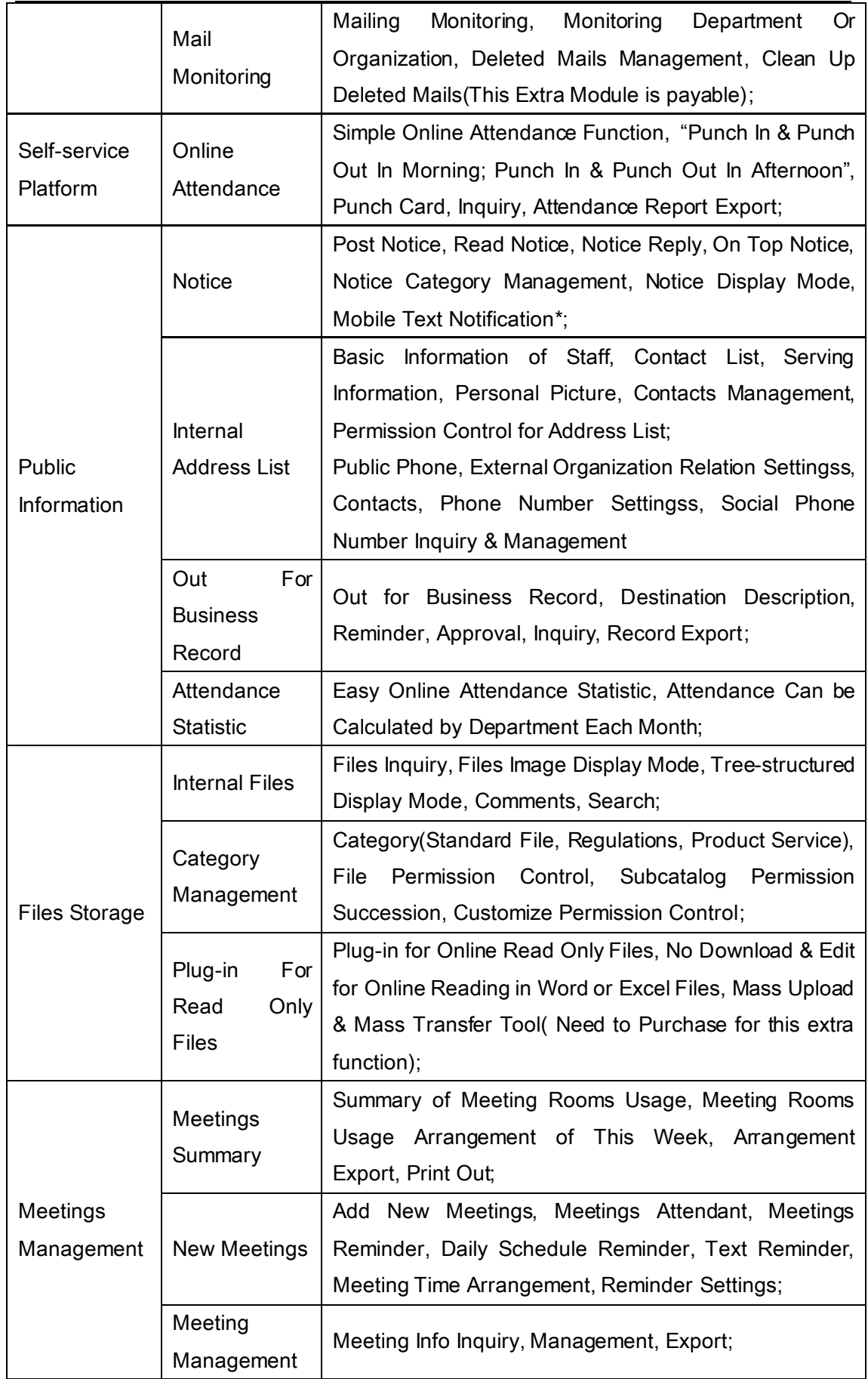

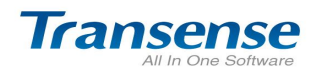

Create Your Web Office in the Cloud

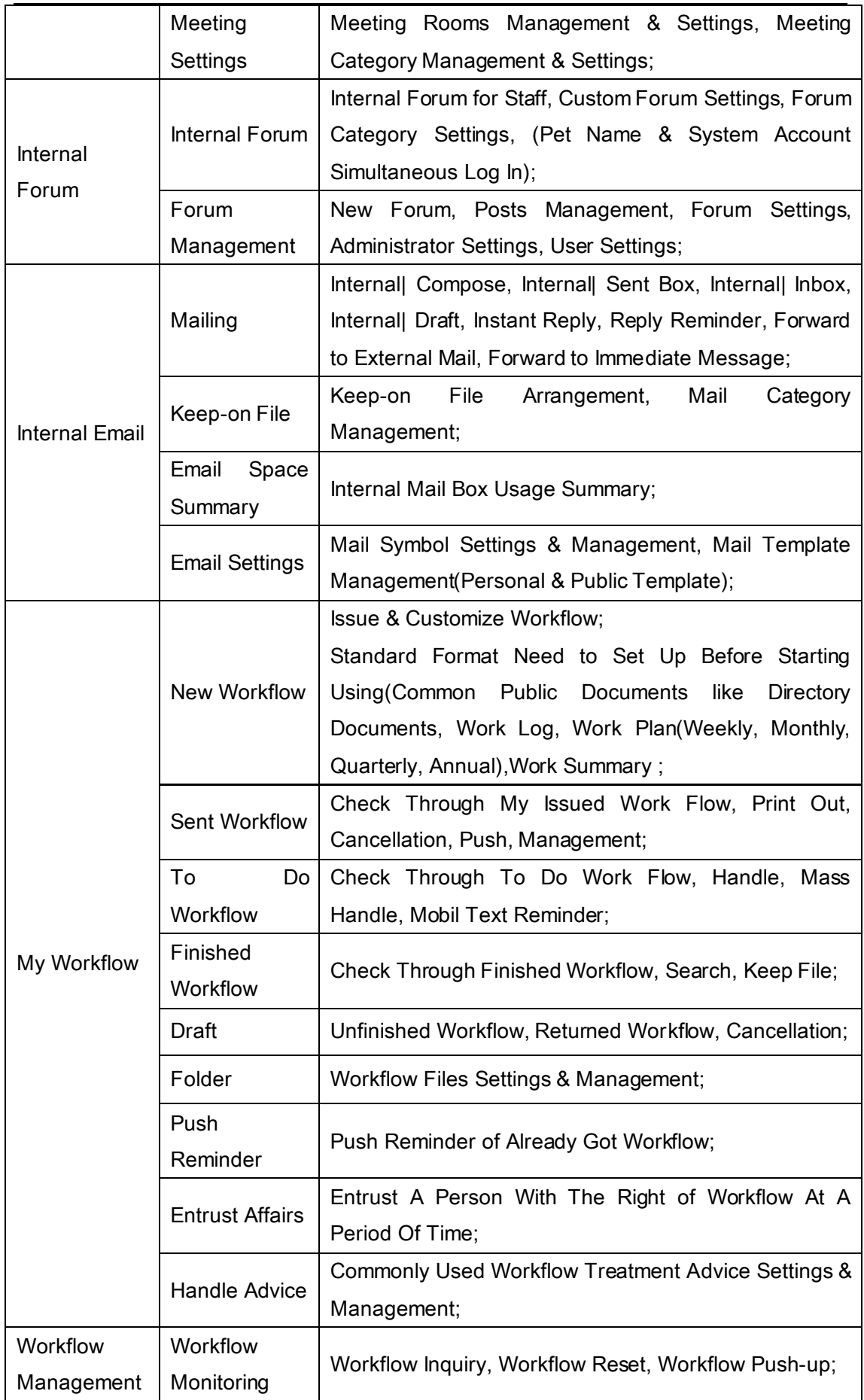

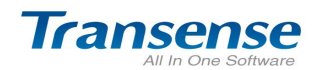

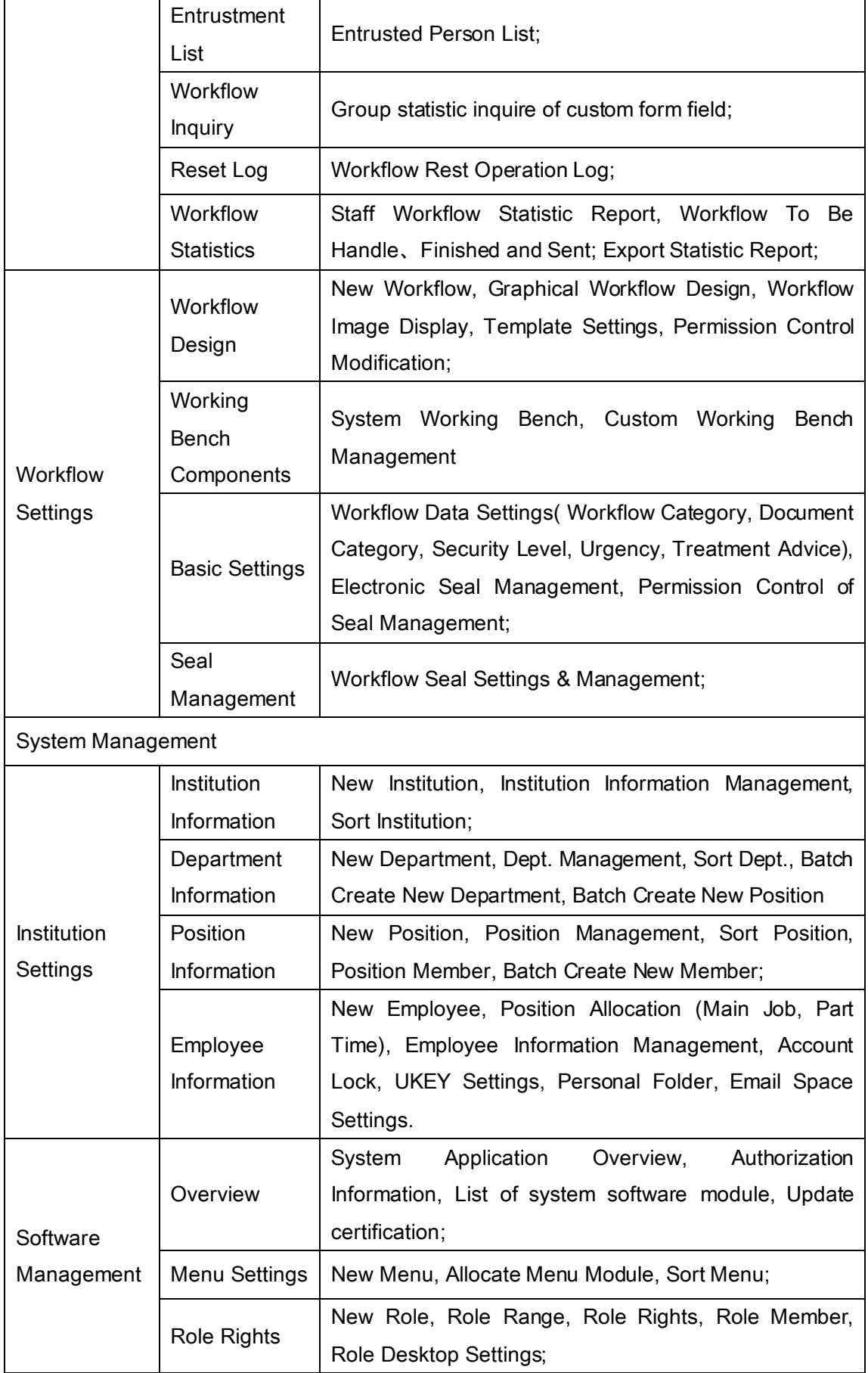

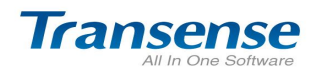

Create Your Web Office in the Cloud

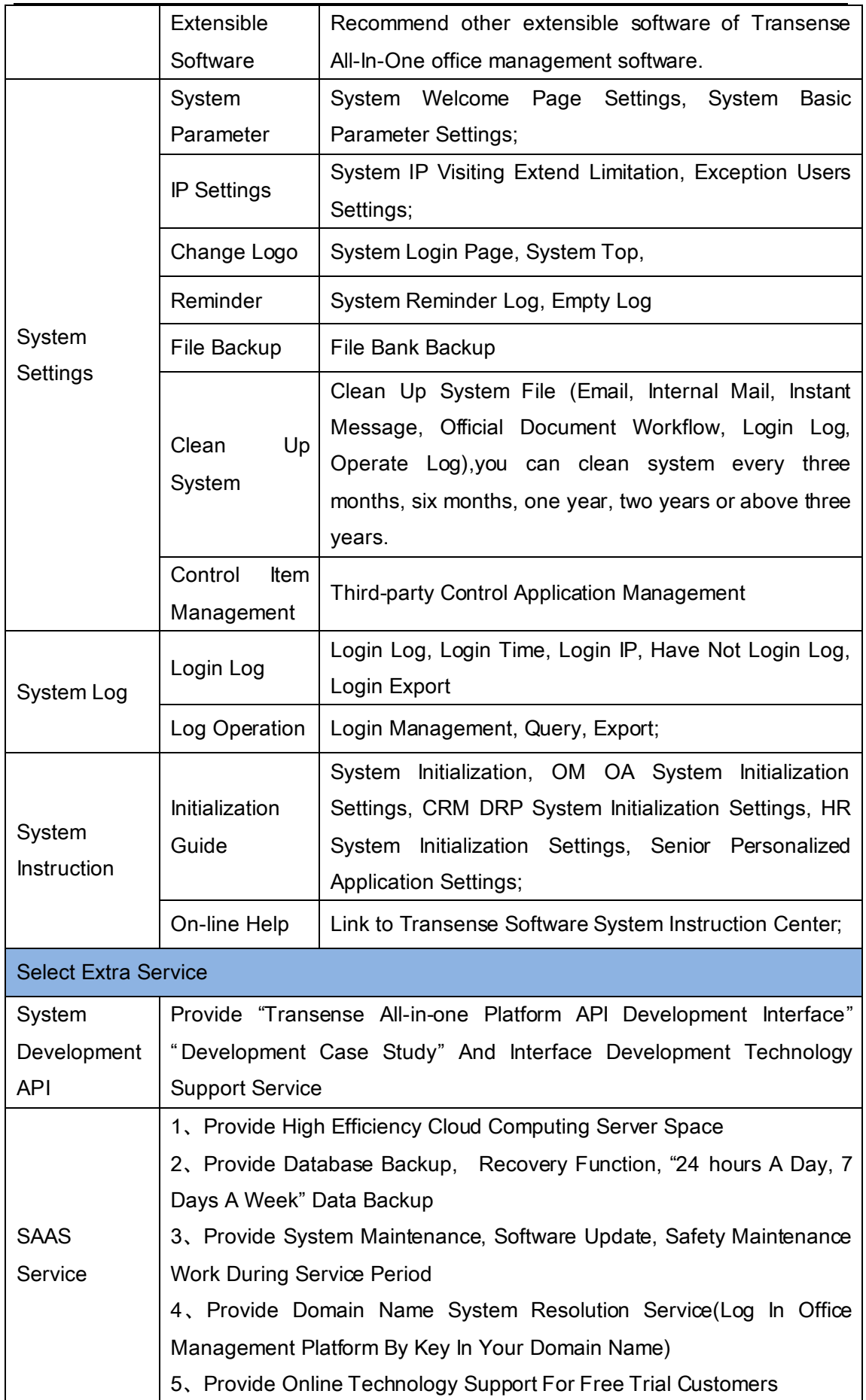

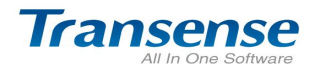

6、 Provide Online Guidance, Remote Training, Software Application Explanation Service

#### 4. Transense OM Collaborate Office Software Functions:

1. Transense OM is mainly designed to provide corporate internal staff with all-in-one online office platform, which speeds up internal communication and work collaboration;

2. Transense OM support multi-organization structure, which handle online office management for branches, partner institutions and internal staff.

3. Transense OM applies pure B/S structure, and zero maintenance for user interface.

4. Transense OM platform interface can be changed to your logo and propaganda slogan.

- 5. It includes commonly used office management software functions such as: public notice, missions arrangement, affairs reminders, staff out registration, internal email, work flow, which completely meet your practical office management requirements.
- 6. Based on Transense all-in-one software systematic design, brick structure and more than 300 module functions, it enables you freely combine and expand modules.

Cloud-Wise Office! TRANSENSE SOFTWARE

[http://www.etransense.com](http://www.etransense.com/) [service@etransense.com](mailto:service@etransense.com)

------------------------------------